## SAP ABAP table RFVZPDO {Report select options and parameters (DARWIN)}

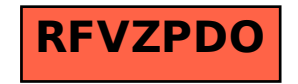